Streichen Sie bitte alle, primaries and

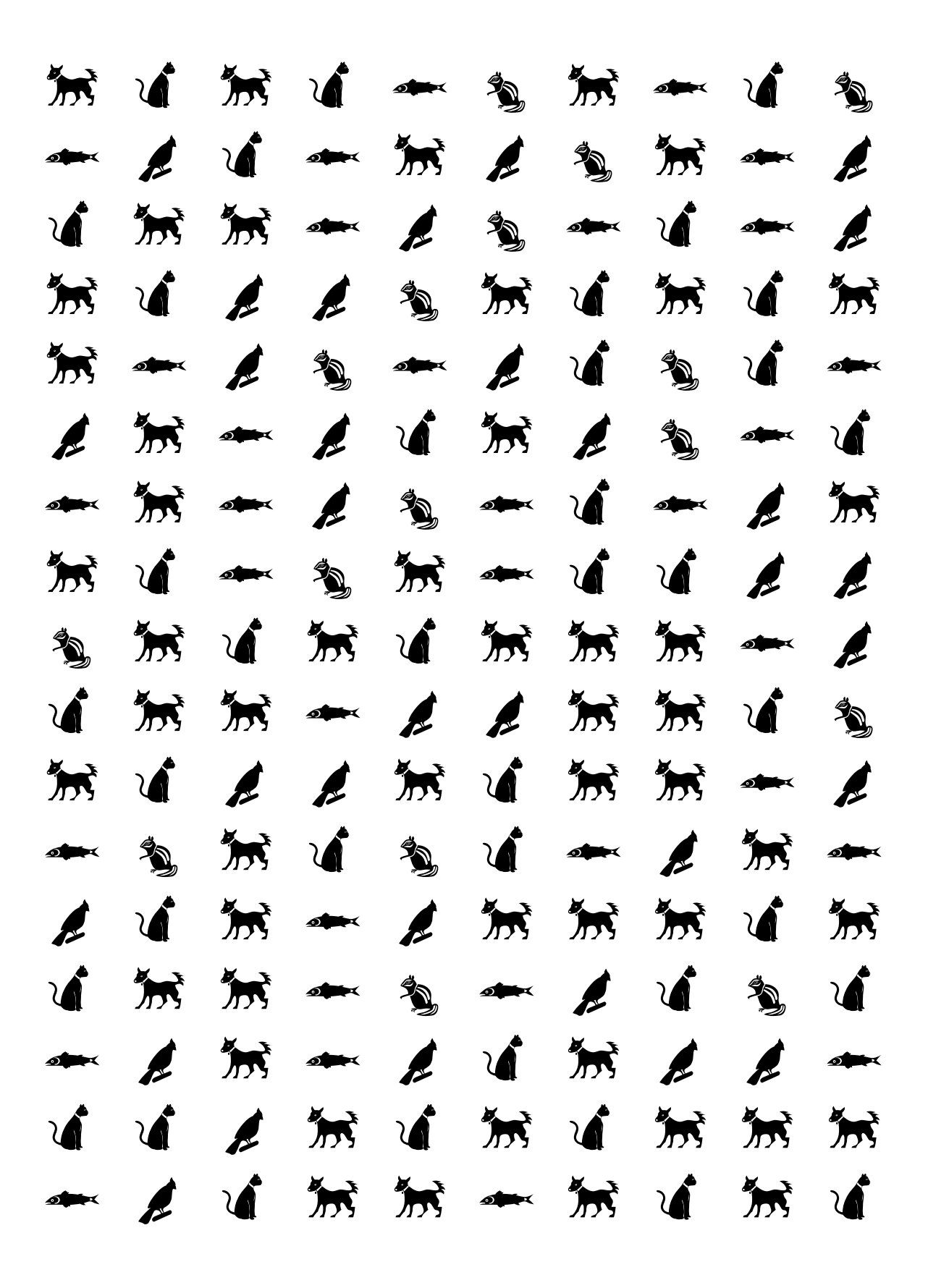